## 知 D2000-G实现syslog日志主机配置

[Syslog](https://zhiliao.h3c.com/questions/catesDis/271)日志 [数据库审计](https://zhiliao.h3c.com/questions/catesDis/279) **[薛佳宇](https://zhiliao.h3c.com/User/other/23524)** 2020-03-05 发表

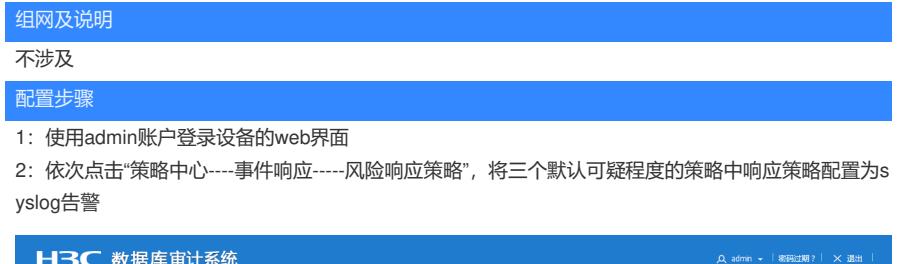

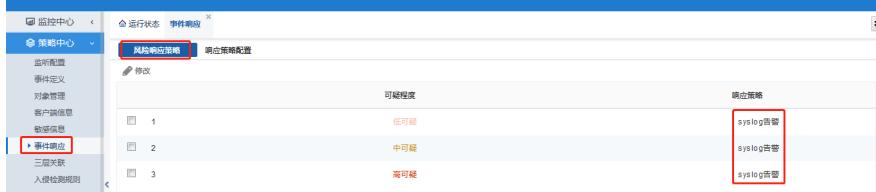

3: 点击"响应策略配置---syslog告警配置", 勾选启用, 同时配置日志主机地址和使用的端口, 可先测 试连通性,确保无误后点击保存配置

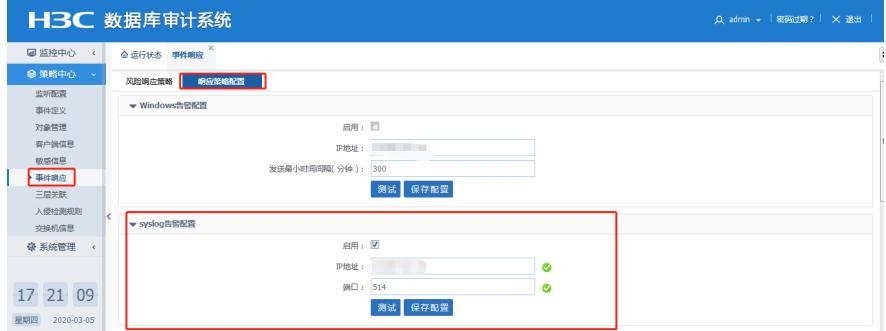

4: 如果设备本身的系统日志也需要发送请点击"系统管理----日志响应", 将对应日志的日志相应策略修 改为syslog告警

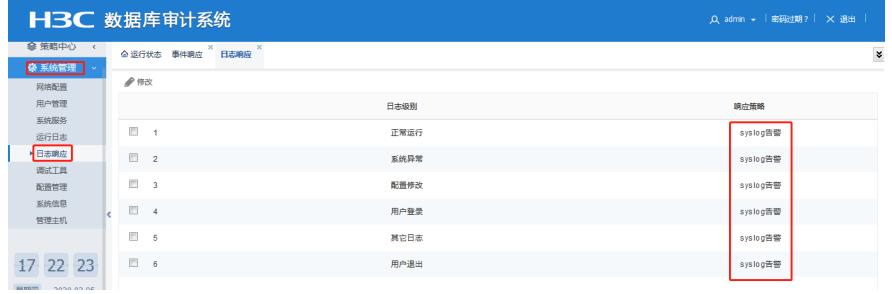

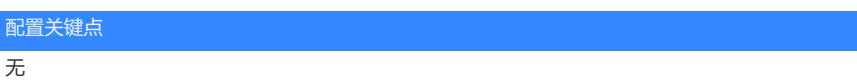